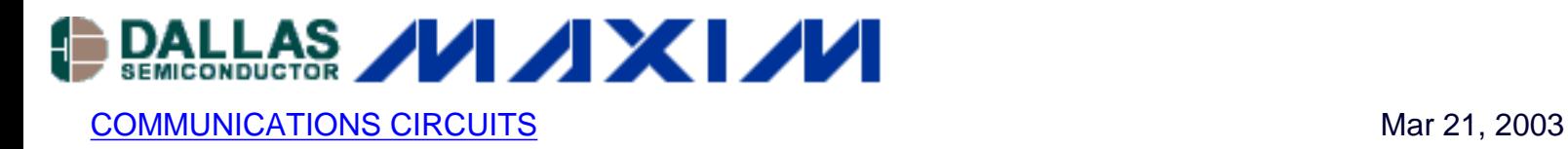

# **App Note 402: Additional Pulse Amplitude Settings for DS2148, DS21348, DS21Q48, DS21Q348 and DS21448**

*This application note shows how to use undocumented settings to modify output amplitudes.*

## **Introduction**

This application note provides the register settings for the

DS2148/DS21348/DS21Q48/DS213Q48 and DS21448 to configure the transmitter for pulse amplitudes that are different than the line build-out (LBO) modes documented in the respective data sheets. The following tables list the register settings and define the resulting pulse amplitudes for the 3.3V (DS21348, DS21Q348) and 5V (DS2148, DS21Q48) devices.

#### **Table 1. DS21348, DS21Q348 Register Settings**

Operating Voltage: 3.3V (VSM pin wired low) Applicable Devices: DS21348, DS21Q348 Applicable Device Revisions: A2, B1, C1, and C2 (DS21Q348) Operating Mode: E1

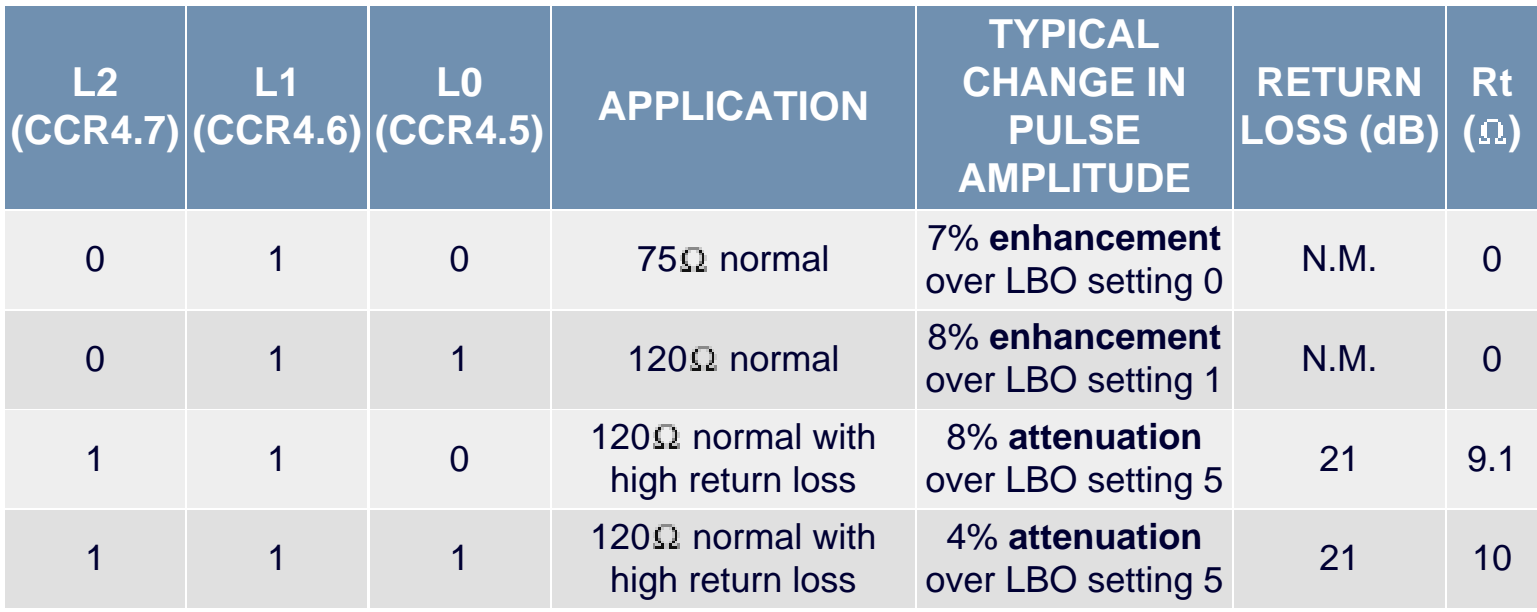

 $N.M.$  = not meaningful

## **Table 2. DS2148, DS21Q48 Register Settings**

Operating Voltage: 5V (VSM pin wired high) Applicable Devices: DS2148, DS21Q48 Applicable Device Revisions: A2, B1, C1 and C2 (DS21Q48) Operating Mode: E1

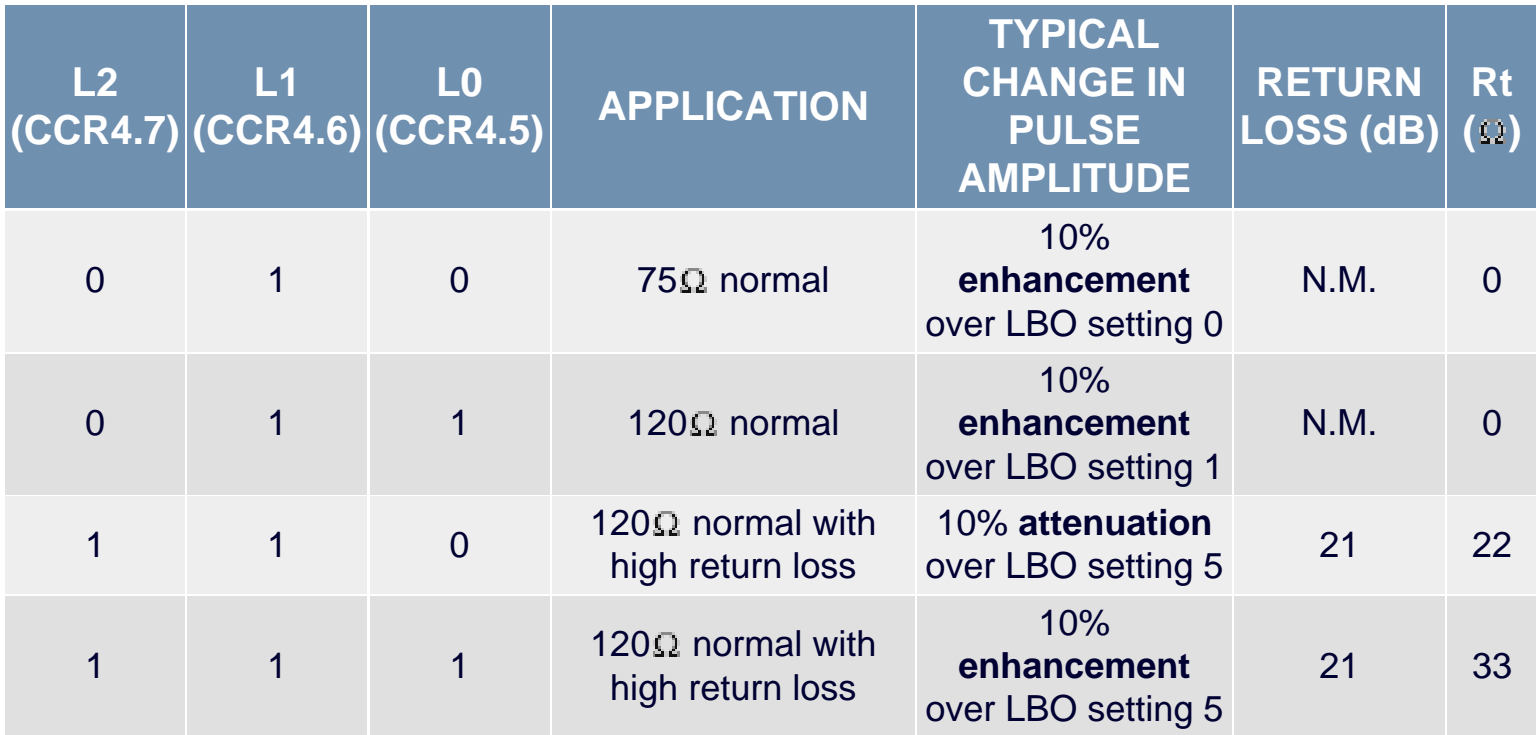

In addition to the these settings, additional pulse amplitudes can be obtained in the following devices by setting test register 2 (Address 14h) as per Table 3.

#### **Table 3. Additional Pulse Amplitude Settings**

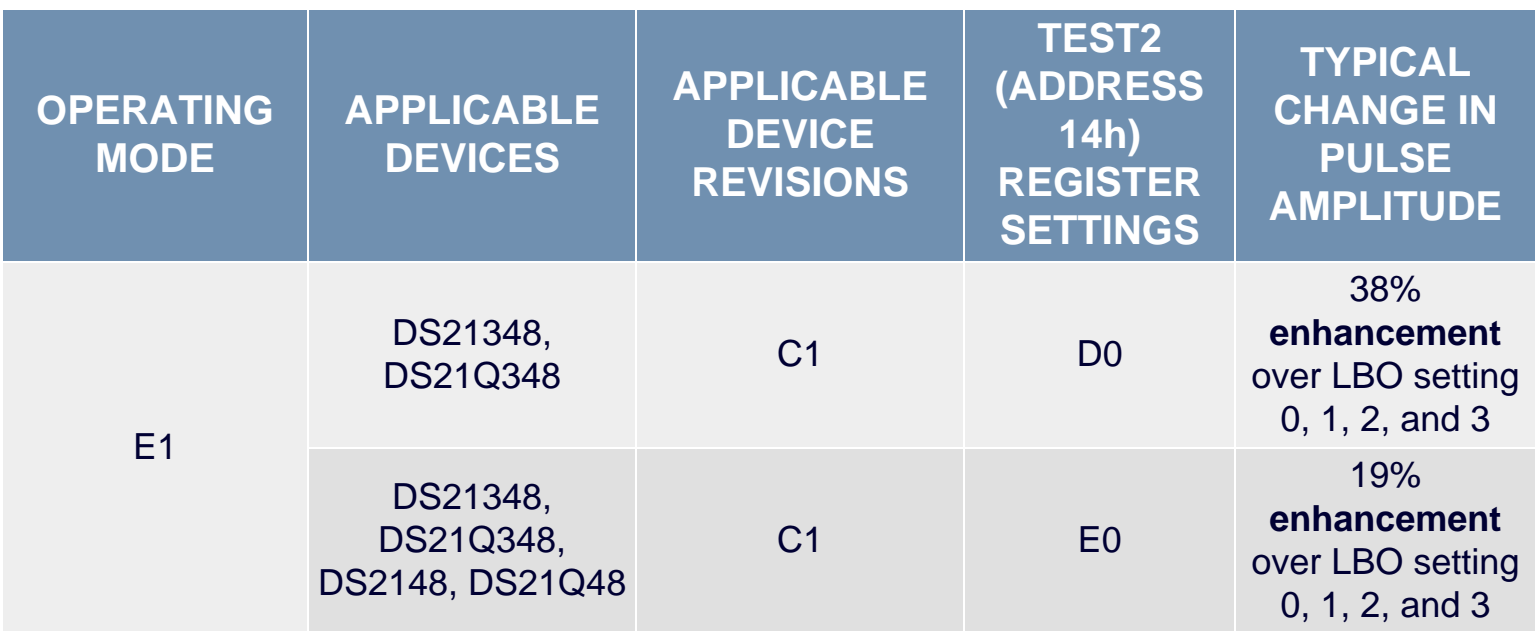

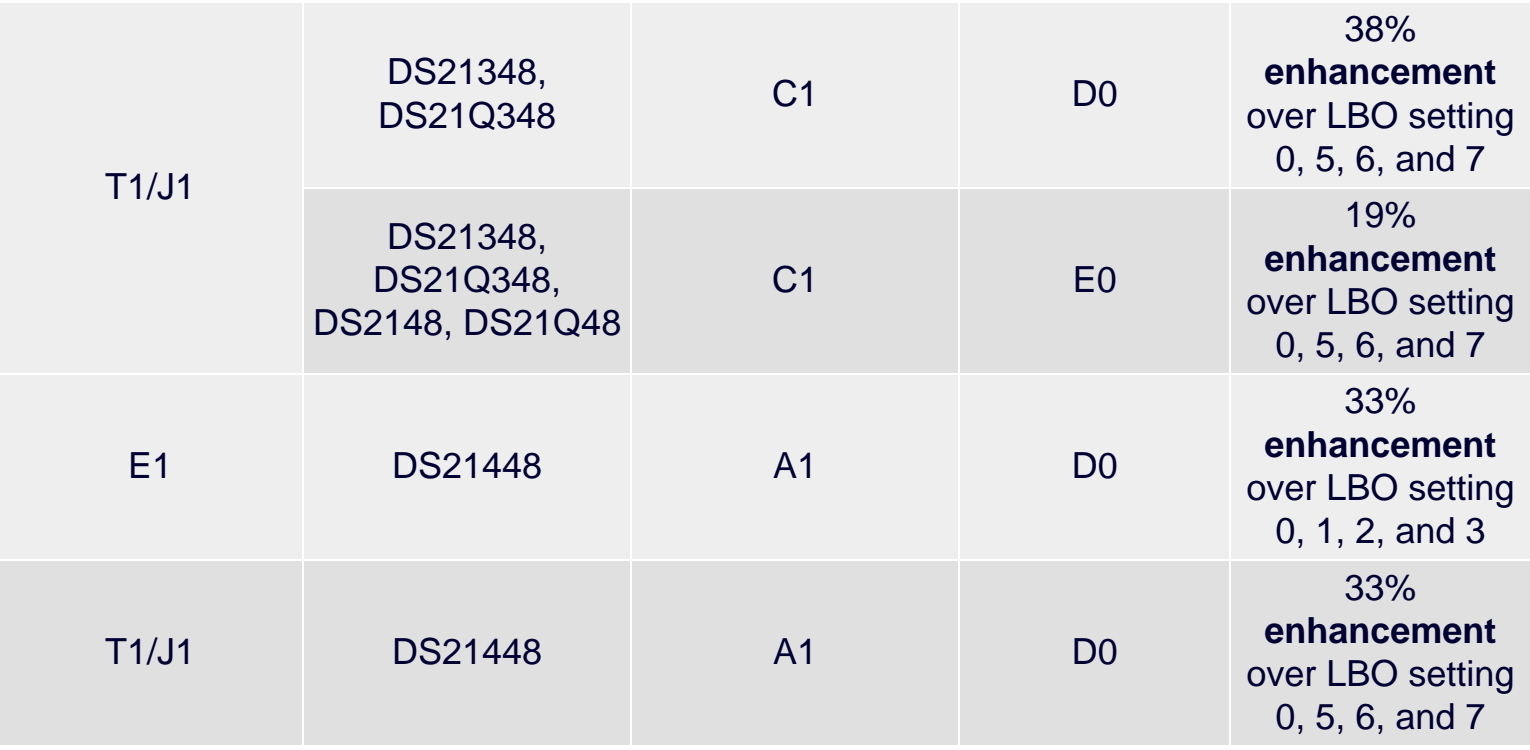

In addition to the above settings, writing a HEX BO in address 14h (register TEST2) reduces any tendency of the waveform to ring.

To learn more about testing Dallas Semiconductor line interface units and transceivers for compliance to T1/J1 and E1 pulse mask specifications, refer to *[Application Note 397: Pulse](http://www.maxim-ic.com/an1806)  [Template Measurement](http://www.maxim-ic.com/an1806)*.

#### **More Information**

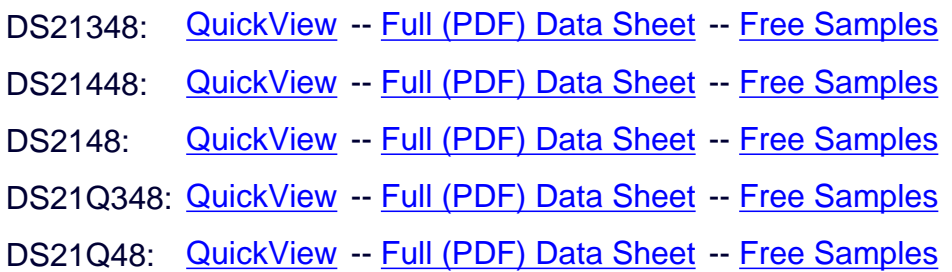